## 座長・発表者へのご案内(LIVE 配信にあたって)

- 1. 日本婦人科がん検診学会会員の座長・発表者の先生方は必ず参加登録をお済ませくださいますよ うお願いいたします。
- 2. 2月20日(土)~21日(日)はライブ配信です。

事前にご案内させていただいておりますセッションの開催時間に、ご参加をお願いいたします。 WEB 参加の先生は当日はセッション開始30分前に WEB 控室(Zoom 待機室)へログインをお願い いたします。

詳細は別途メールにてお送りいたします「Live 配信セッションマニュアル」を必ずご確認の上、 セッションにご参加ください。

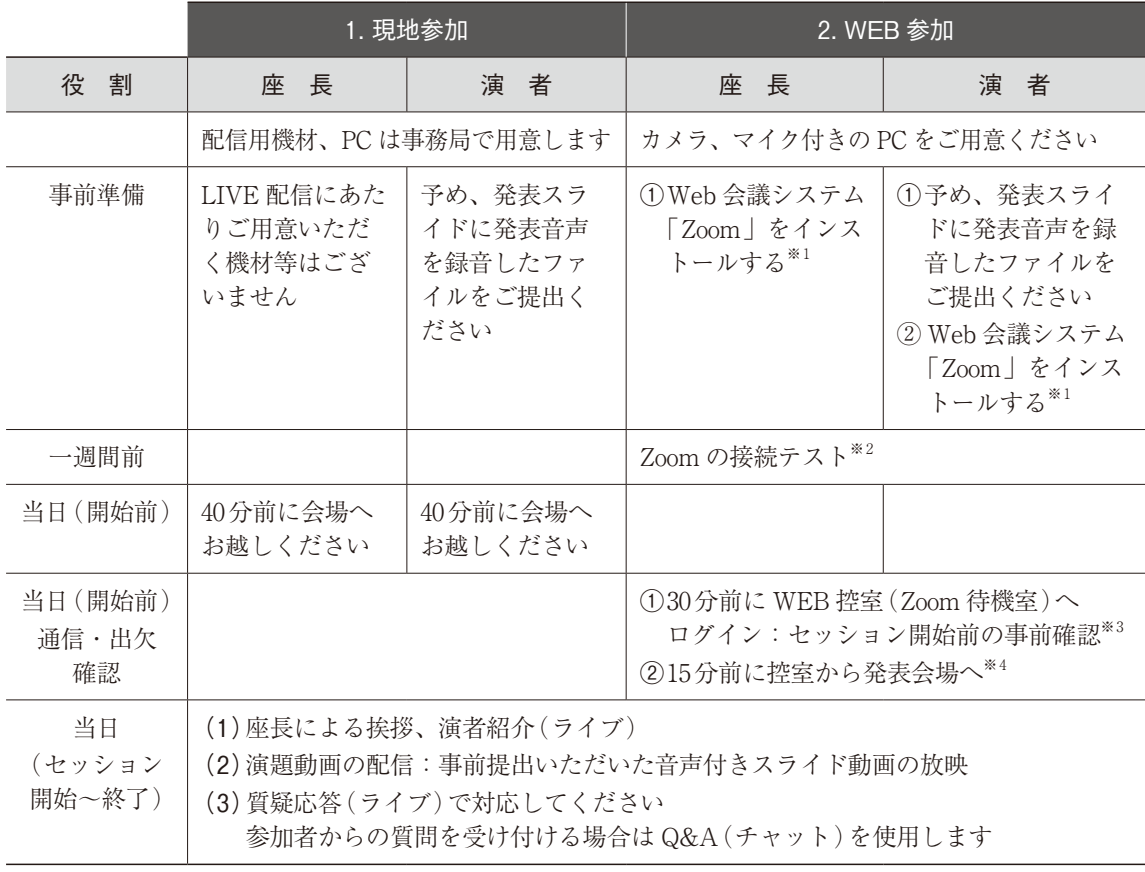

## 3. 事前準備~当日配信まで

- ※1. 下記、URL からミーティング用 Zoom クライアントをインストールしてください。 https://zoom.us/download#client\_4meeting 正しく、インストールされているかを確認される場合は以下の URL でお試しください。 https://zoom.us/test \*サインアップは必要ありません。
- ※2. 操作確認のため Zoom 接続テストを行います。自由参加となりますのでご都合のよろしい先生は接続 をお願いします。日程は別途メールにてお送りいたします。
- ※3. URL は「待機室」として事前に運営事務局からメールでご案内する Zoom ミーティングの URL をご 案内します。こちらの待機室においてお時間までお打合せを行っていただくことも可能です。
- ※4. セッション開始15分前になりましたら、一旦「待機室」より退出いただき、改めて「Zoom ウェビ ナー」URL へ繋ぎ直していただきます。